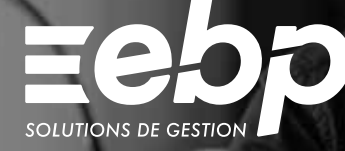

# Immobilisations

Suivez le cycle de vie de l'ensemble de vos actifs grâce à un logiciel d'immobilisations simple et intuitif qui répond à la réglementation CRC 2002-10 méthode simplifiée. Vous bénéficiez ainsi d'une vision détaillée de l'ensemble de vos biens.

EIACTIV

### Suivez l'état de vos biens

En quelques clics, créez votre fiche d'immobilisation et renseignez le mode d'amortissement. Ainsi, le logiciel calcule automatiquement le plan d'amortissement. Grâce au tableau de bord, obtenez également une visibilité précise sur vos immobilisations, sur vos amortissements ainsi que sur vos dotations.

# **Gérez l'ensemble de vos actifs**

Grâce à un plan détaillé dans ce logiciel d'immobilisations, contrôlez en temps réel la valeur nette comptable, vos amortissements cumulés, etc. Dès que vous souhaitez revendre ou mettre au rebut un actif, effectuez la sortie de votre immobilisation.

### **Préparez vos déclarations**

Le logiciel d'immobilisations remplit automatiquement vos déclarations 2054 et 2055 (états préparatoires) afin de faciliter le contrôle de vos données. Liez votre solution à notre logiciel EBP Liasse Fiscale afin de télétransmettre vos déclarations à l'Administration fiscale.

### **Transférez vos données**

Comptabilisez automatiquement vos écritures d'amortissements directement dans votre logiciel de comptabilité pour diminuer le risque d'erreur. Si vous travaillez avec un expert-comptable, échangez vos fichiers au format de son logiciel pour la révision de vos comptes.

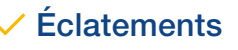

# $\overline{\phantom{x}}$  Amortissement  $\phantom{x}$   $\overline{\phantom{x}}$  Éclatements  $\phantom{x}$   $\overline{\phantom{x}}$  Déclarations 2054/2055

# MODE D'UTILISATION DISPONIBLE POUR CE LOGICIEL

Abonnement Local Je m'abonne à mon logiciel Je l'utilise sur mon ordinateur Je bénéficie des mises à jour

et de l'Assistance téléphonique<sup>(1)</sup>

# I Immobilisations ACTIV I

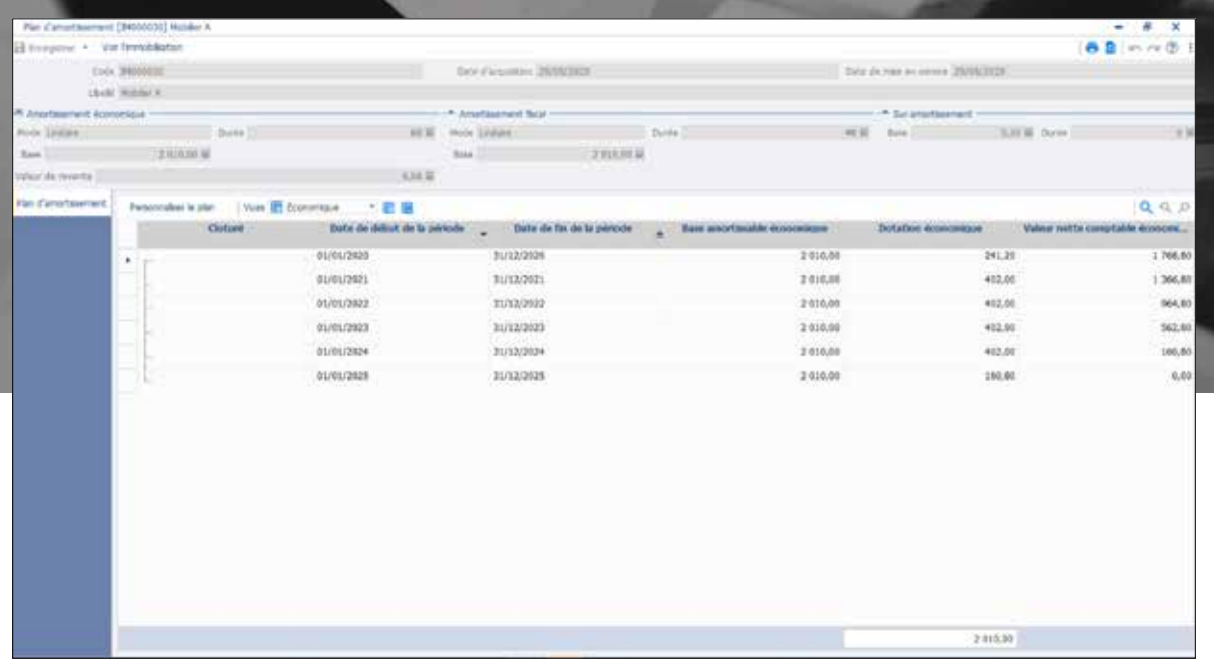

Visualisez votre plan d'amortissement en toute simplicité.

# FONCTIONS PRINCIPALES

## Caractéristiques générales

- Abonnement Local : 5 sociétés et 1 utilisateur inclus (jusqu'à 3 utilisateurs)
- Sauvegarde et restauration des données
- Gestion des favoris et des droits
- 
- Protection des dossiers par mot de passe Réglementation 2002-10 méthode simplifiée

#### Aide à l'utilisation

- Recherche multicritère
- Assistant de navigation personnalisable
- Filtre de données
- Aide dans le logiciel immobilisation

### Gestion des immobilisations

- Mode d'amortissement dégressif, linéaire et fiscal • Plan d'amortissements sur 360 ou 365 jours avec possibilité d'appliquer la mesure de simplification
- Assistant de mise à jour des fiches Immobilisation et de calcul des plans d'amortissement selon la mesure de simplification
- Calcul et consultation du plan d'amortissement
- Gestion des cessions d'immobilisations, de la mise au rebut
- Gestion des éclatements • Gestion des mutations, composants,
- dépréciations • Calcul de la Valeur Nette Comptable (VNC)
- Tableau de bord

### Génération des écritures comptables

- Écritures annuelles de dotations
- Écritures de cessions
- Écritures d'achats

#### Éditions

- Liste des immobilisations, dotations et dépréciation
- Statistiques annuelles par compte, famille ou lieu • Suivi des dotations mensuelles à une date
- d'arrêté
- Inventaire
- Plus et moins-values
- État de synthèse (amortissements et immobilisations)
- Liste des écritures à générer

### Imports /Exports

- Personnalisation du libellé des écritures lors du transfert comptable
- Envoi des données à l'expert-comptable(1) • Transfert des écritures vers EBP Comptabilité
- ACTIV • Export au format PDF, Txt des éditions
- Import et export paramétrables (Excel®, autres logiciels, etc.)

### Déclarations fiscales

- Cerfa 2054 : mouvement des immobilisations • Cerfa 2055 : situations /mouvements des
- dotations et des amortissements dérogatoires

Liste des fonctions non exhaustive

(1) Compatible avec la majorité des logiciels du marché.

Retrouvez les configurations conseillées pour l'utilisation de ce logiciel sur www.ebp.com.

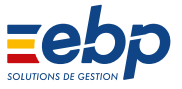